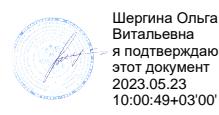

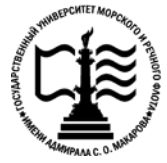

**Федеральное агентство морского и речного транспорта Федеральное государственное бюджетное образовательное учреждение высшего образования «Государственный университет морского и речного флота имени адмирала С.О. Макарова»**

**Котласский филиал ФГБОУ ВО «ГУМРФ имени адмирала С.О. Макарова»**

# **РАБОЧАЯ ПРОГРАММА УЧЕБНОЙ ДИСЦИПЛИНЫ**

# **«ОП.01 ИНЖЕНЕРНАЯ ГРАФИКА»**

# **ПРОГРАММЫ ПОДГОТОВКИ СПЕЦИАЛИСТОВ СРЕДНЕГО ЗВЕНА по специальности**

23.02.03 Техническое обслуживание и ремонт автомобильного транспорта

**квалификация** техник

> Котлас 2023

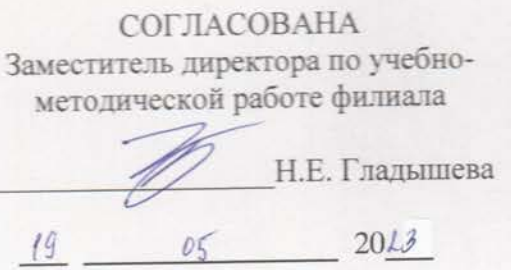

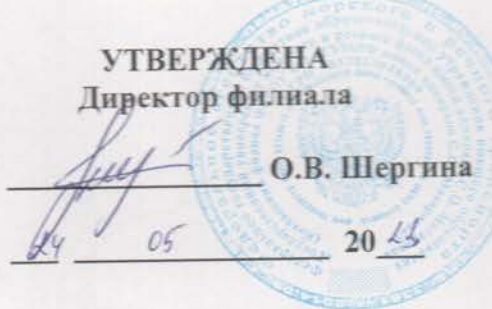

ОДОБРЕНА на заседании цикловой комиссии общепрофессиональных и механических

дисциплин Протокол от 20. 04.2023  $N_2$  9

Председатель СУ С.Ю. Низовцева

#### РАЗРАБОТЧИК:

Кудрявцева Елена Витальевна - преподаватель КРУ Котласского филиала ФГБОУ ВО «ГУМРФ имени адмирала С.О. Макарова»

Рабочая программа учебной дисциплины разработана на основе Федерального гаоочая программа учесной дисциплины разработким на станции посударственного образовательного стандарта (далее - ФГОС) среднего профессионального образования (далее - СПО) по специальности 32.02.03 Техническое обслуживание и ремонт автомобильного транспорта (базовая подготовка)

# **СОДЕРЖАНИЕ**

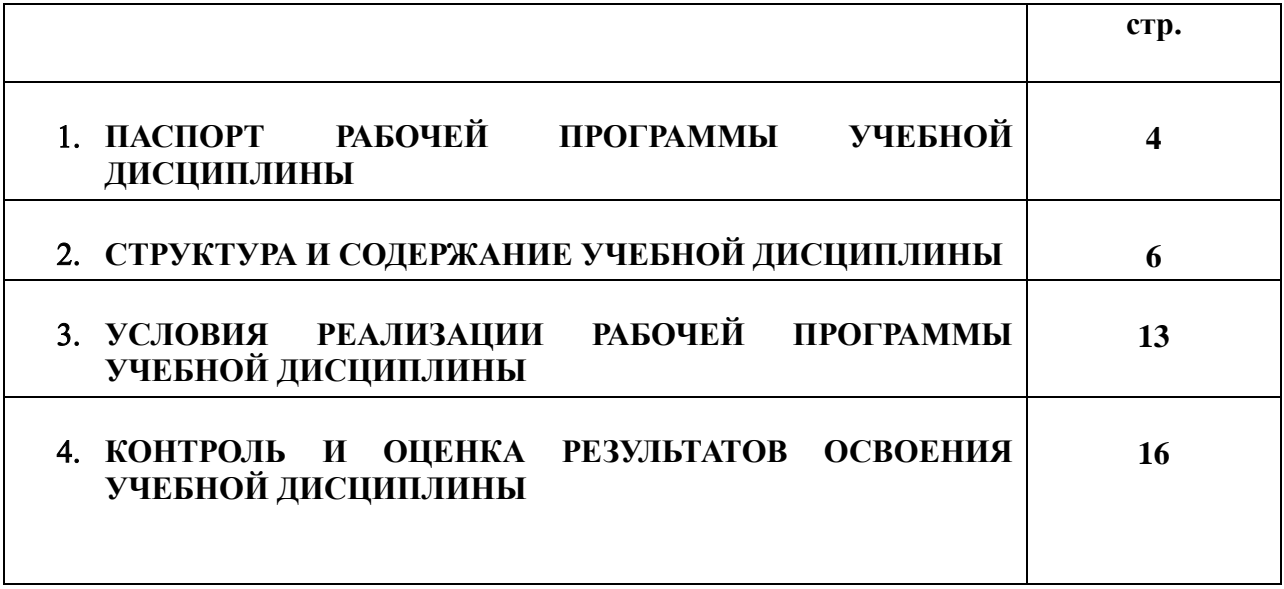

#### **1. ПАСПОРТ РАБОЧЕЙ ПРОГРАММЫ УЧЕБНОЙ ДИСЦИПЛИНЫ**

#### **ОП.01. Инженерная графика**

#### **1.1. Область применения рабочей программы**

Рабочая программа учебной дисциплины является частью программы подготовки специалистов среднего звена (ППССЗ) в соответствии с ФГОС СПО по специальности 23.02.03 Техническое обслуживание и ремонт автомобильного транспорта (базовая подготовка), входящей в состав укрупненной группы специальностей 23.00.00 Техника и технологии наземного транспорта.

Рабочая программа учебной дисциплины может быть использована в дополнительном профессиональном образовании и профессиональной подготовке работников в области автомобильного транспорта; при освоении профессий рабочих в соответствии с приложением в ФГОС СПО по специальности 23.02.03. Техническое обслуживание и ремонт автомобильного транспорта (базовая подготовка) при наличии среднего общего образования или среднего профессионального образования. Опыт работы не требуется.

**1.2. Место учебной дисциплины в структуре ППССЗ:** общепрофессиональная дисциплина профессионального учебного цикла (ОП.01).

#### **1.2. Цели и задачи учебной дисциплины, требования к результатам освоения учебной дисциплины:**

В результате освоения учебной дисциплины обучающийся должен **уметь**:

- оформлять проектно-конструкторскую, технологическую и другую техническую документацию в соответствии с действующей нормативной базой;
- выполнять изображения, разрезы и сечения на чертежах;
- выполнять деталирование сборочного чертежа;
- решать графические задачи;

#### **знать:**

- основные правила построения чертежей и схем;
- способы графического представления пространственных образов;
- возможности пакетов прикладных программ компьютерной графики в профессиональной деятельности;
- основные положения конструкторской, технологической документации, нормативных правовых актов;
- основы строительной графики.

#### **В результате освоенных знаний и умений, формируются следующие профессиональные компетенции (ПК):**

**ФГОС СПО специальности** 23.02.03. Техническое обслуживание и ремонт автомобильного транспорта (базовая подготовка):

ПК 1.2. Осуществлять технический контроль при хранении, эксплуатации, техническом обслуживании и ремонте автотранспорта.

ПК 1.3. Разрабатывать технологические процессы ремонта узлов и деталей.

ПК 2.3. Организовывать безопасное ведение работ при техническом обслуживании и ремонте автотранспорта.

В соответствии с требованиями ФГОС СПО, при освоении рабочей программой учебной дисциплины формируются общие компетенции ОК 1- ОК 9.

ОК 1. Понимать сущность и социальную значимость своей будущей профессии, проявлять к ней устойчивый интерес.

ОК 2. Организовывать собственную деятельность, выбирать типовые методы и способы выполнения профессиональных задач, оценивать их эффективность и качество.

ОК 3. Принимать решения в стандартных и нестандартных ситуациях и нести за них ответственность.

ОК 4. Осуществлять поиск и использование информации, необходимой для эффективного выполнения профессиональных задач, профессионального и личностного развития.

ОК 5. Использовать информационно-коммуникационные технологии в профессиональной деятельности.

ОК 6. Работать в коллективе и команде, эффективно общаться с коллегами, руководством, потребителями.

ОК 7. Брать на себя ответственность за работу членов команды (подчиненных), результат выполнения заданий.

ОК 8. Самостоятельно определять задачи профессионального и личностного развития, заниматься самообразованием, осознанно планировать повышение квалификации.

ОК 9. Ориентироваться в условиях частой смены технологий в профессиональной деятельности.

### **1.4. Количество часов на освоение рабочей программы учебной дисциплины:**

Максимальной учебной нагрузки обучающегося 181 час, в том числе: обязательной аудиторной учебной нагрузки обучающегося 133 часа; самостоятельной работы обучающегося 48 часов.

# **2. СТРУКТУРА И СОДЕРЖАНИЕ УЧЕБНОЙ ДИСЦИПЛИНЫ**

# **2.1. Объем учебной дисциплины и виды учебной работы**

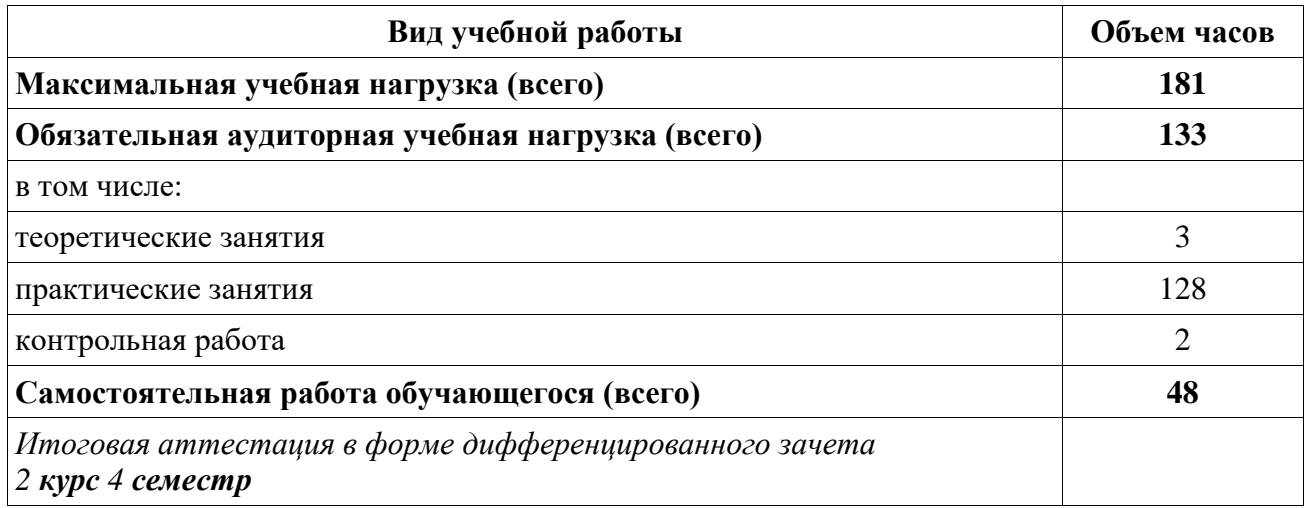

# **2.2. Тематический план учебной дисциплины 2.3.**

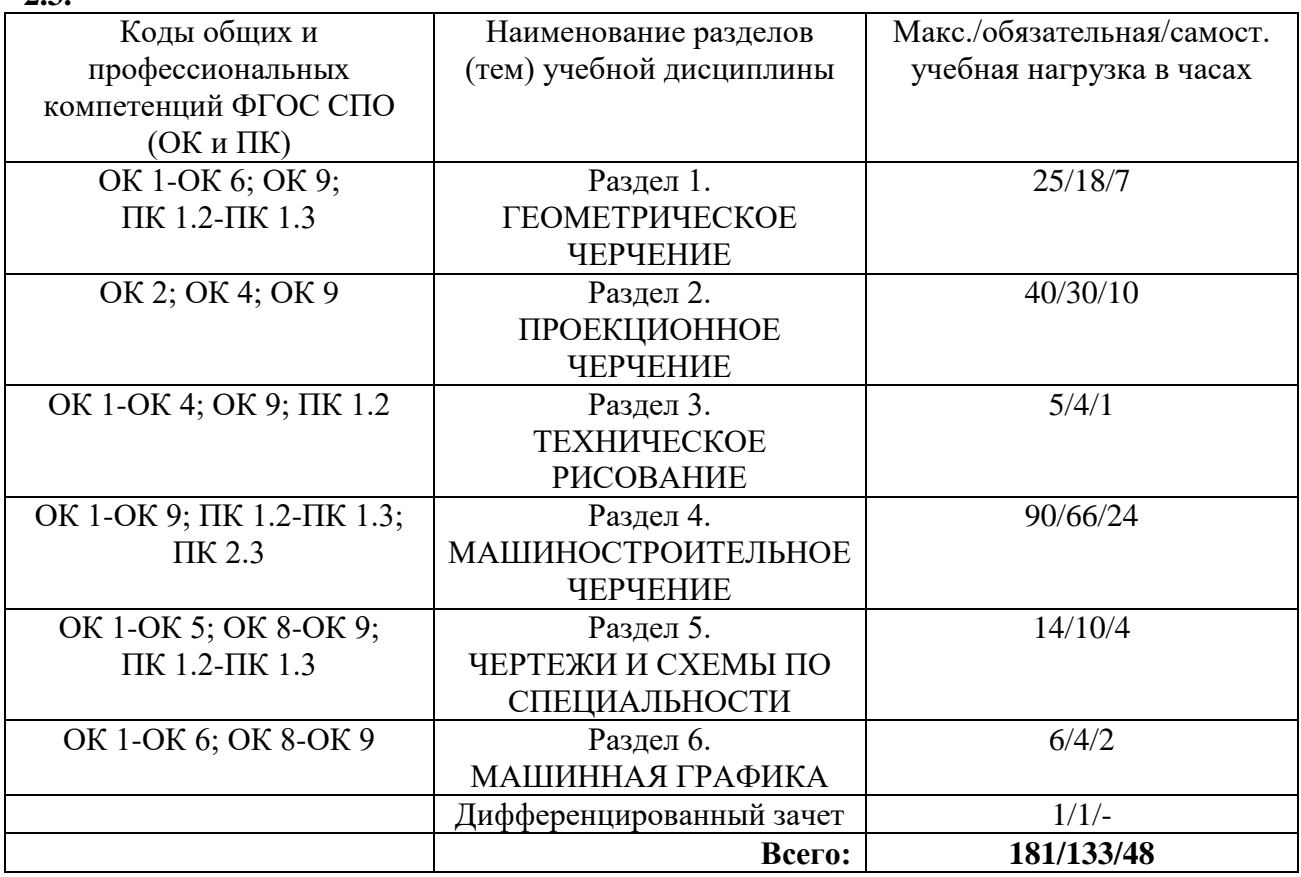

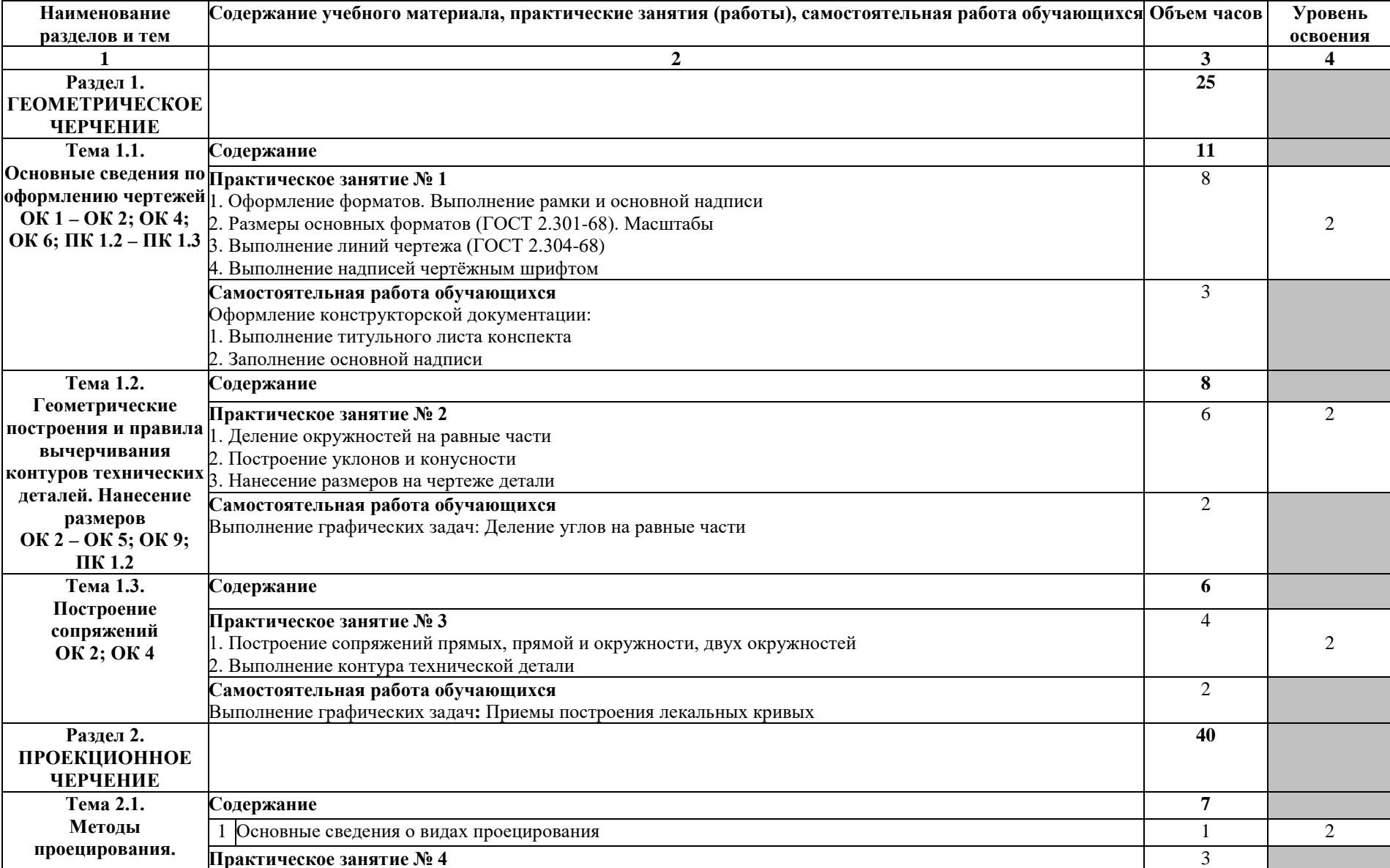

# **2.3. Тематический план и содержание учебной дисциплины «ИНЖЕНЕРНАЯ ГРАФИКА»**

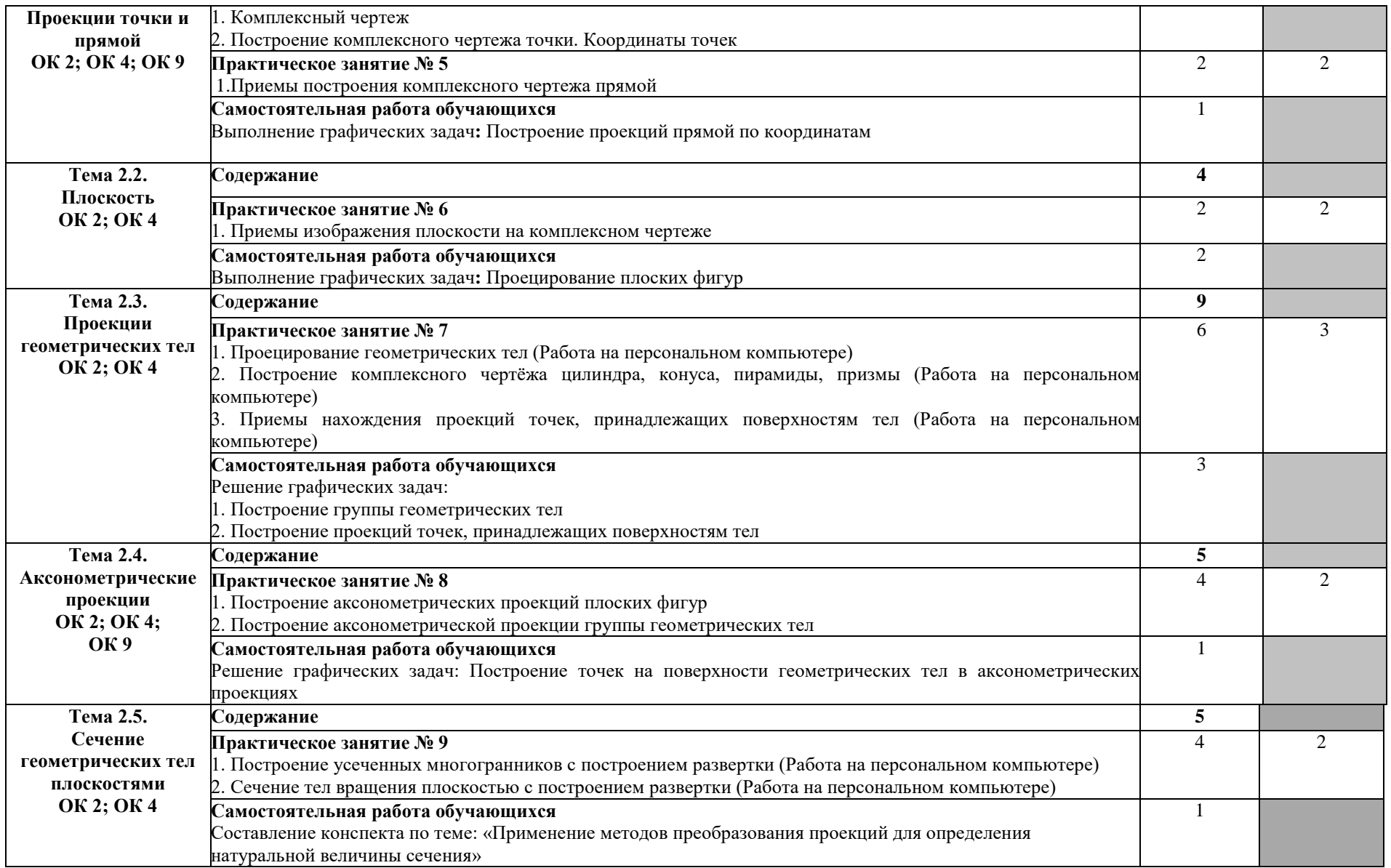

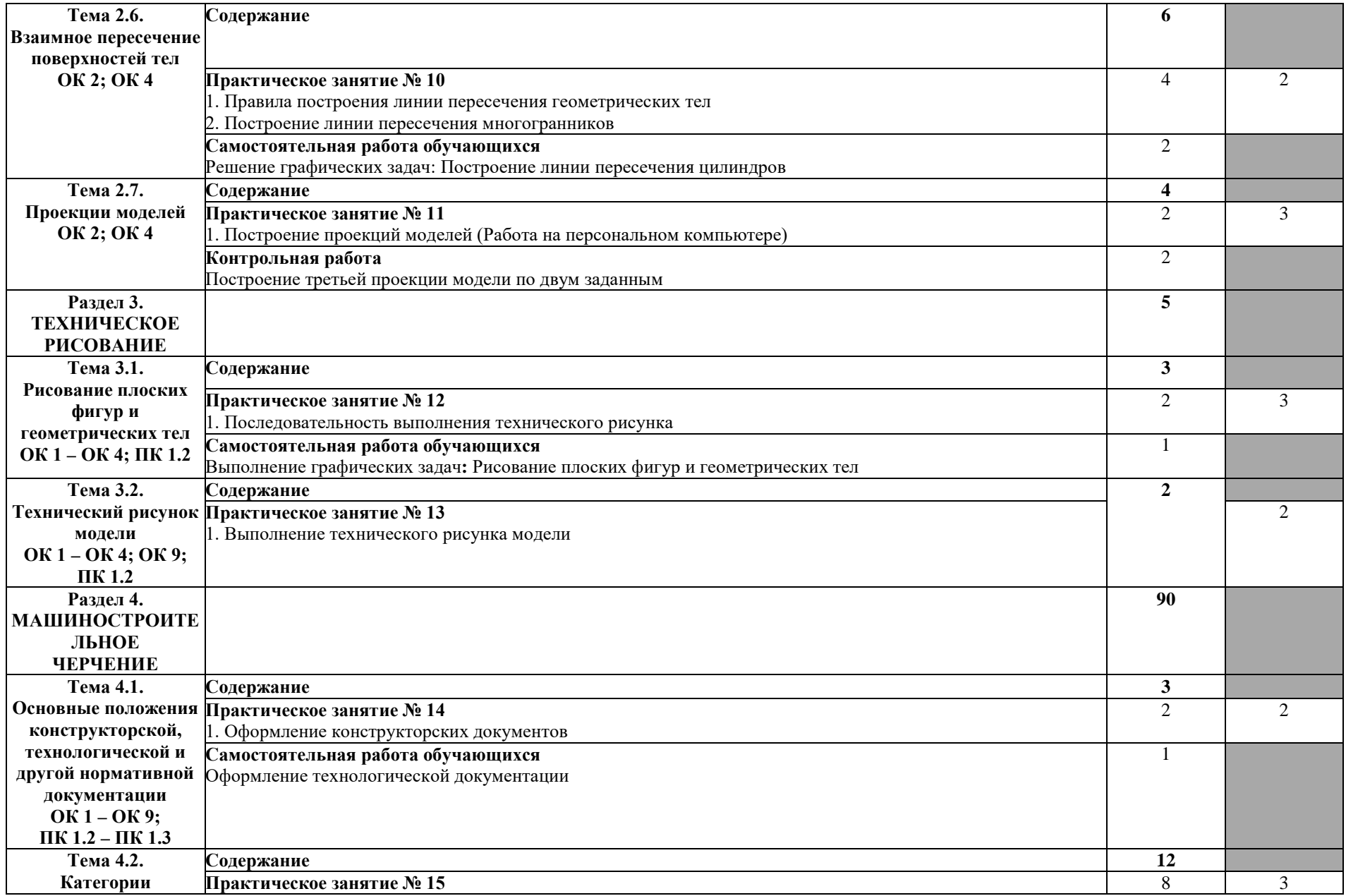

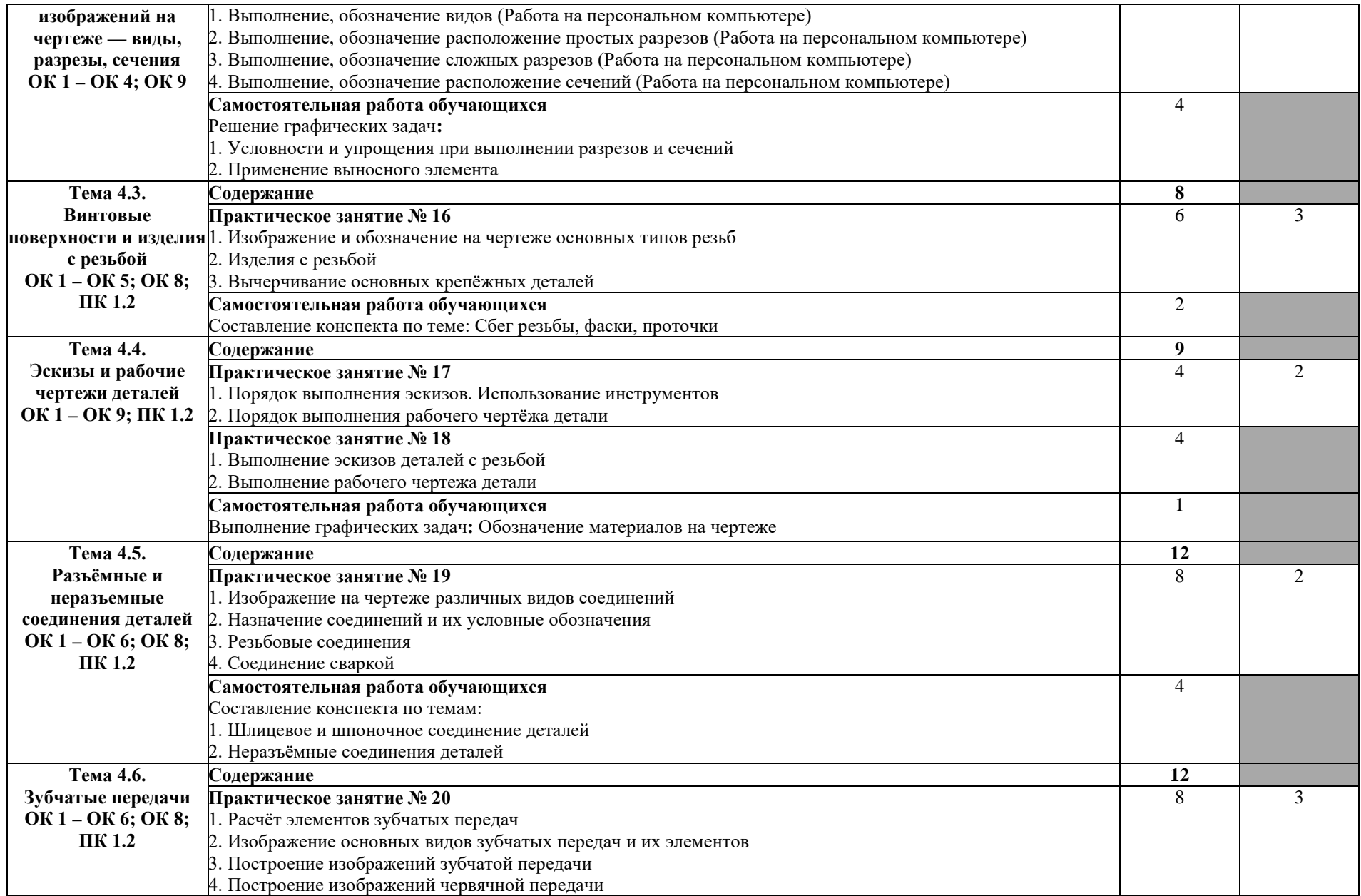

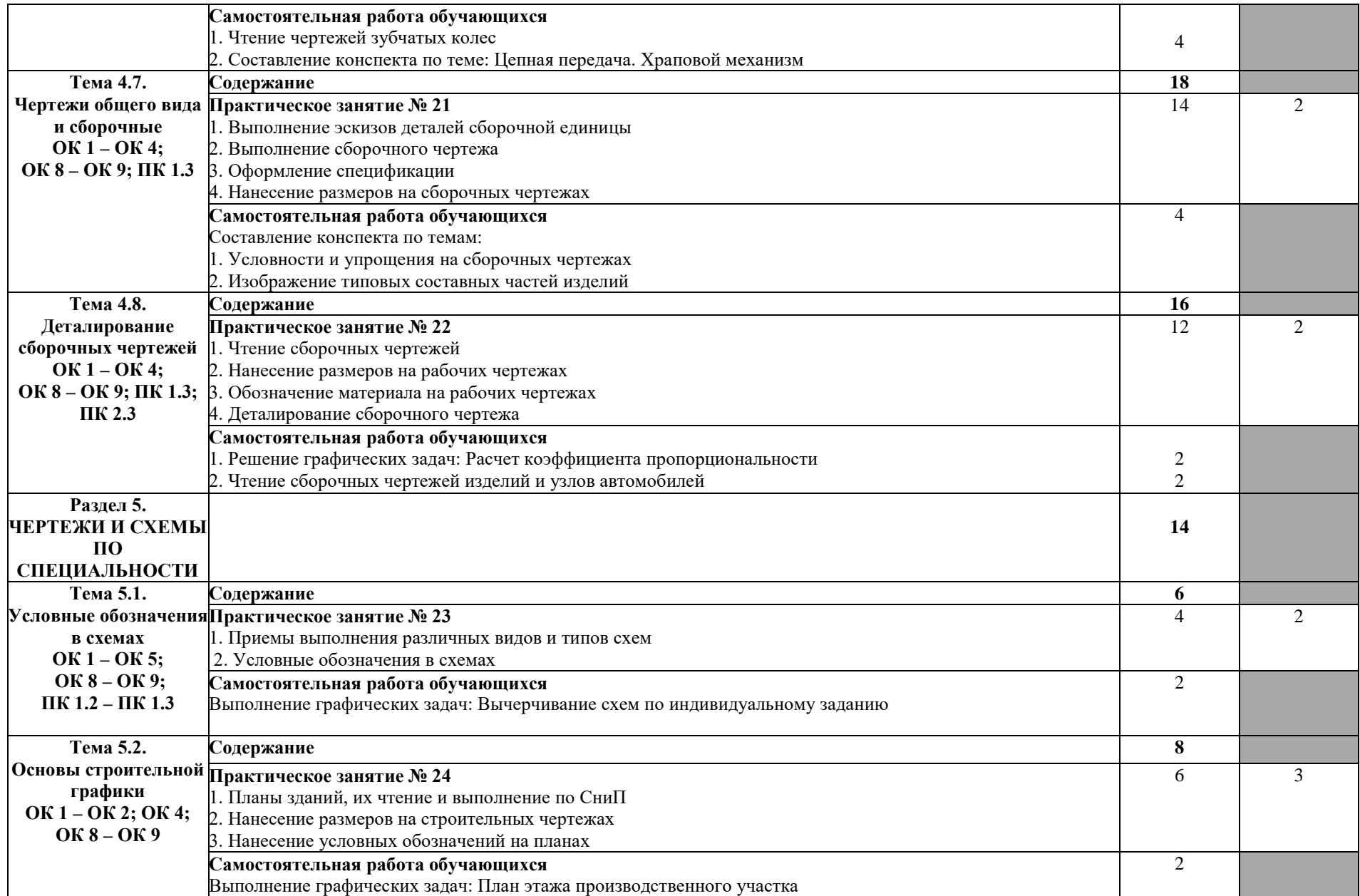

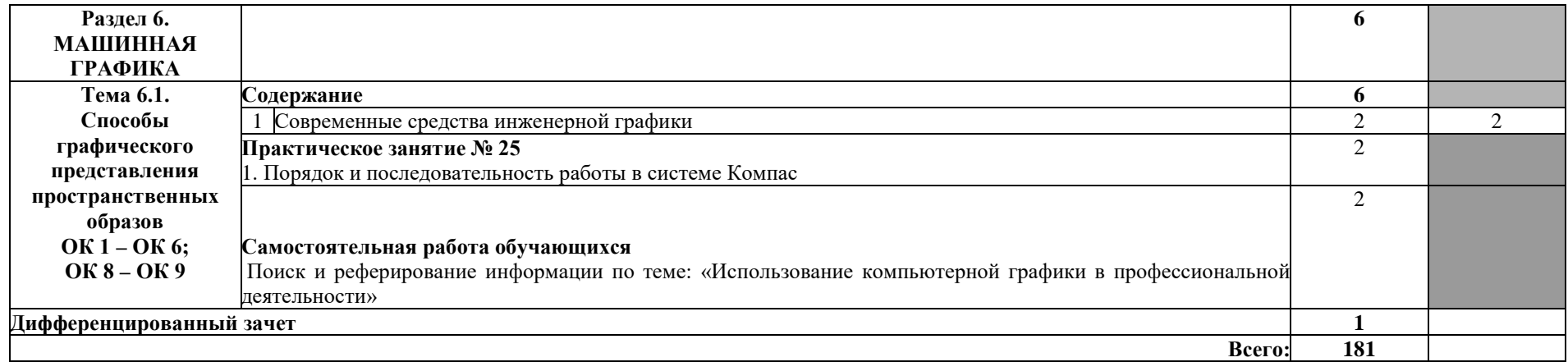

Для характеристики уровня освоения учебного материала используются следующие обозначения:

1 – ознакомительный (узнавание ранее изученных объектов, свойств);

2 – репродуктивный (выполнение деятельности по образцу, инструкции или под руководством);

3 – продуктивный (планирование и самостоятельное выполнение деятельности, решение проблемных задач).

# **3. УСЛОВИЯ РЕАЛИЗАЦИИ ПРОГРАММЫ УЧЕБНОЙ ДИСЦИПЛИНЫ**

# **3.1. Материально-техническое обеспечение**

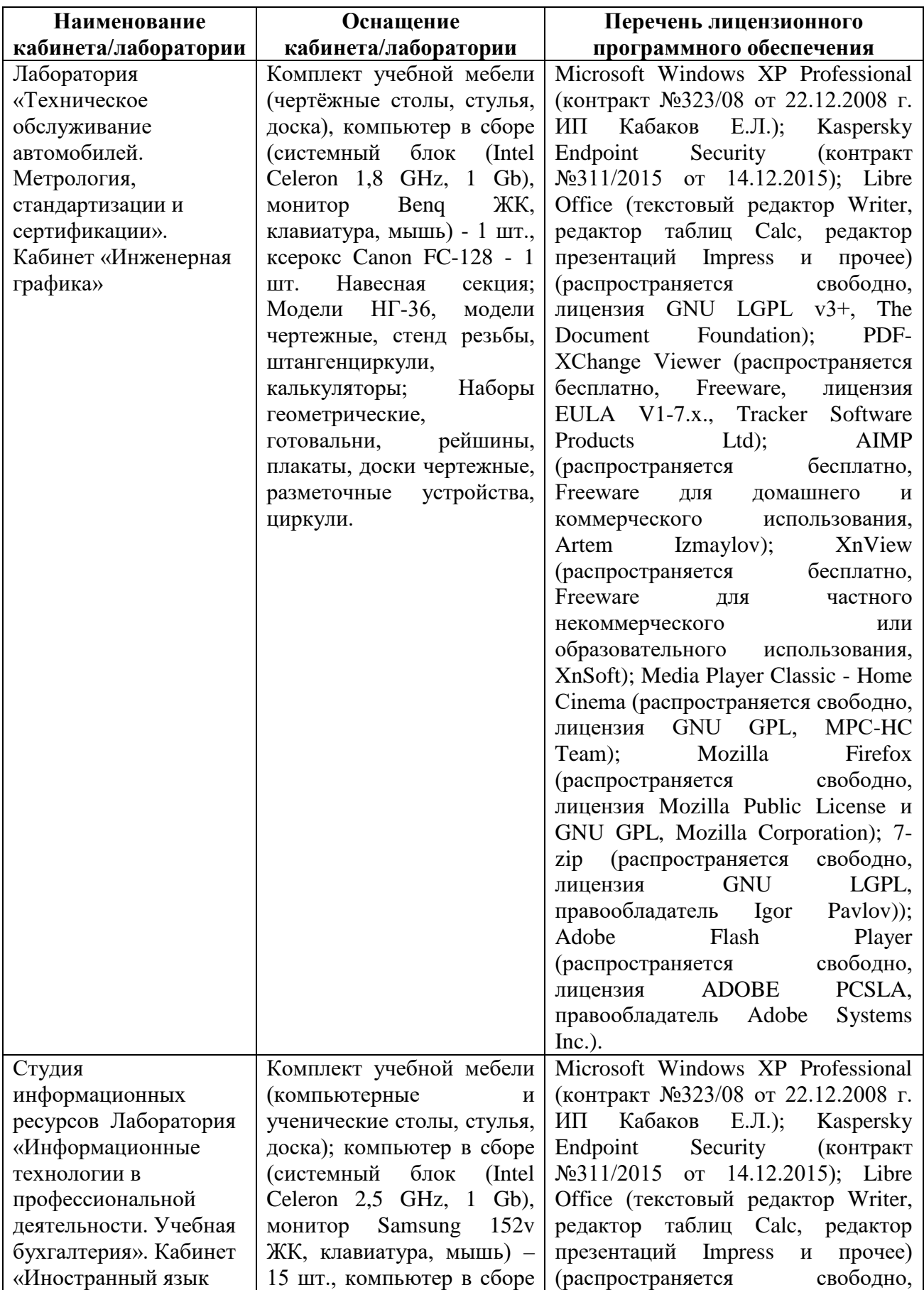

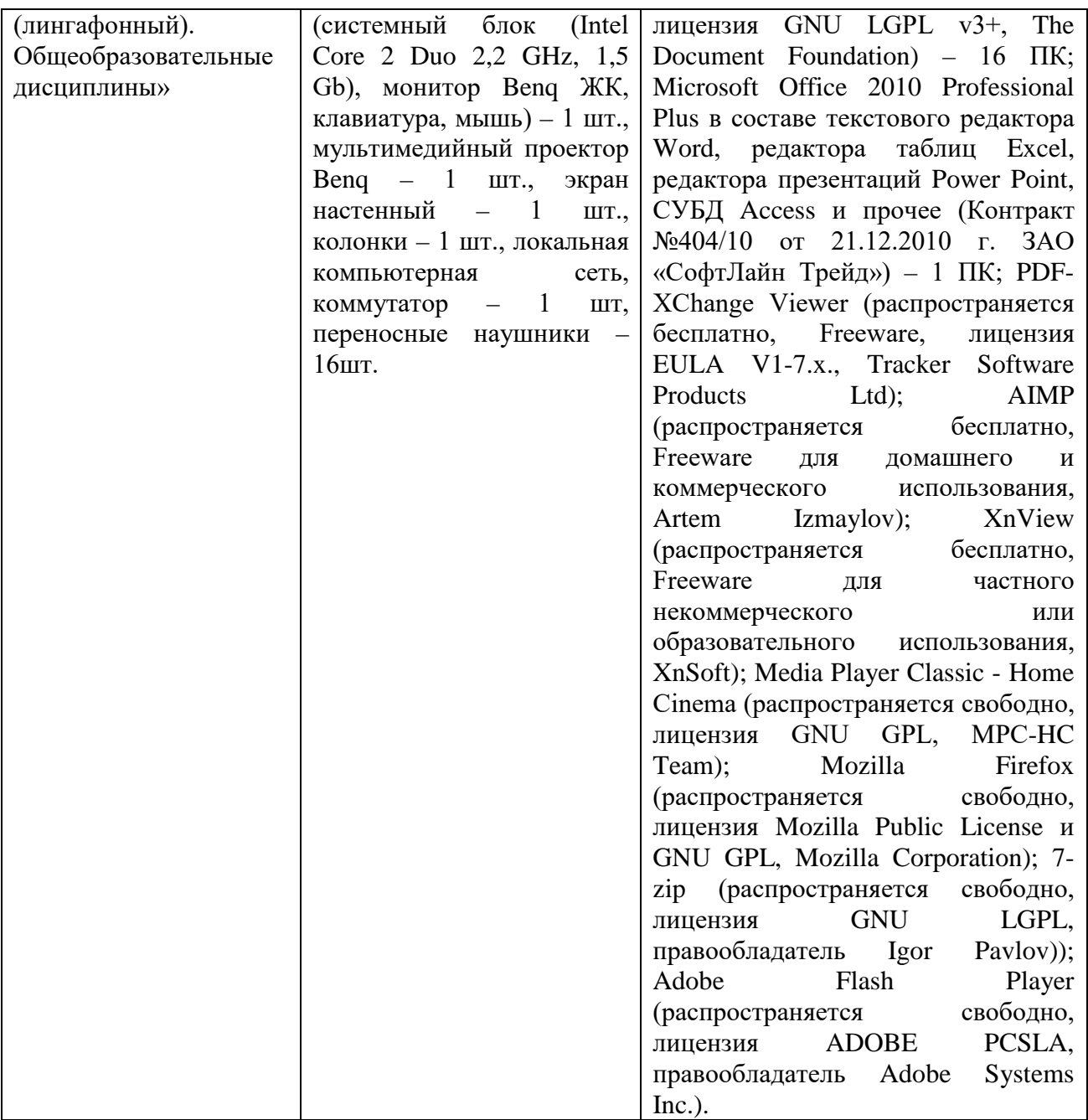

#### **3.2. Информационное обеспечение обучения**

#### **3.2.1. Основные электронные издания**

1. Чекмарев, А. А. Инженерная графика : учебник для среднего профессионального образования / А. А. Чекмарев. — 13-е изд., испр. и доп. — Москва : Издательство Юрайт, 2021. — 389 с. — (Профессиональное образование). — ISBN 978-5-534-07112-2. — Текст :<br>электронный // Образовательная платформа Юрайт [сайт]. — URL: электронный // Образовательная платформа Юрайт [сайт]. — URL: https://urait.ru/bcode/469544.

2. Чекмарев, А. А. Начертательная геометрия и черчение : учебник для среднего профессионального образования / А. А. Чекмарев. — 7-е изд., испр. и доп. — Москва : Издательство Юрайт, 2021. — 423 с. — (Профессиональное образование). — ISBN 978-5-534-08937-0. — Текст : электронный // Образовательная платформа Юрайт [сайт]. — URL: https://urait.ru/bcode/469993.

#### **3.2.2. Дополнительные источники:**

1. Боголюбов С.К. Чтение и деталирование сборочных чертежей [Электронный

ресурс] // Конструкторское бюро онлайн. URL: http://www.cb-online.ru/texdiscipliny/nachertatelnaya-geometriya-i-inzhenernaya-grafika/bogolyubov-s-k-chtenie-idetalirovanie-sborochnyx-chertezhej/.

2. Левицкий, В. С. Машиностроительное черчение : учебник для прикладного бакалавриата / В. С. Левицкий. — 9-е изд., испр. и доп. — Москва : Издательство Юрайт, 2019. — 395 с. — (Бакалавр. Прикладной курс). — ISBN 978-5-534-09496-1. — Текст :<br>электронный // Образовательная платформа Юрайт [сайт]. — URL: электронный // Образовательная платформа Юрайт [сайт]. — URL: https://urait.ru/bcode/428028.

# **4. КОНТРОЛЬ И ОЦЕНКА РЕЗУЛЬТАТОВ ОСВОЕНИЯ УЧЕБНОЙ ДИСЦИПЛИНЫ**

**Контроль и оценка** результатов освоения учебной дисциплины осуществляется преподавателем в процессе проведения практических занятий (графических работ), тестирования, а также выполнения обучающимися индивидуальных заданий.

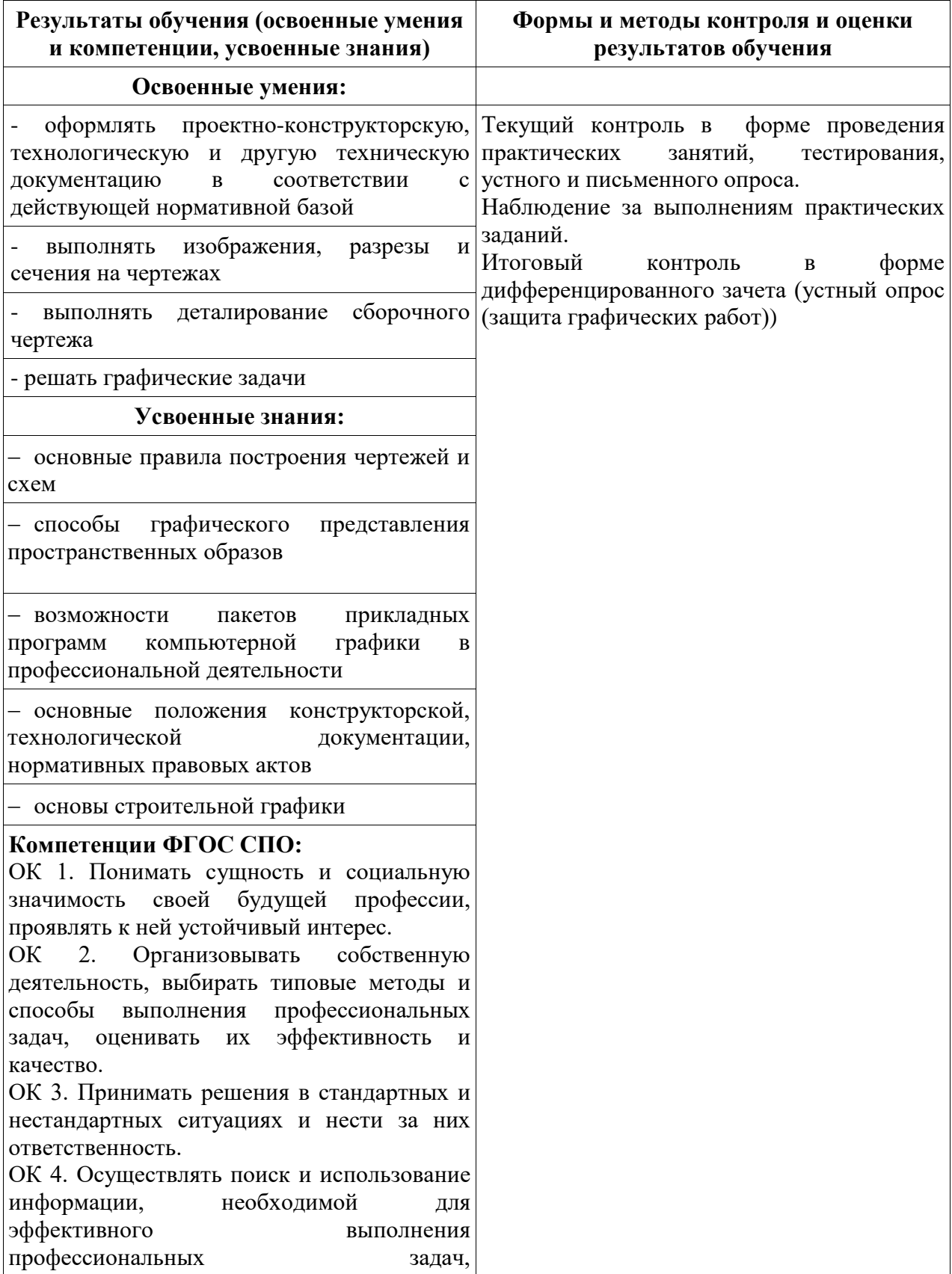

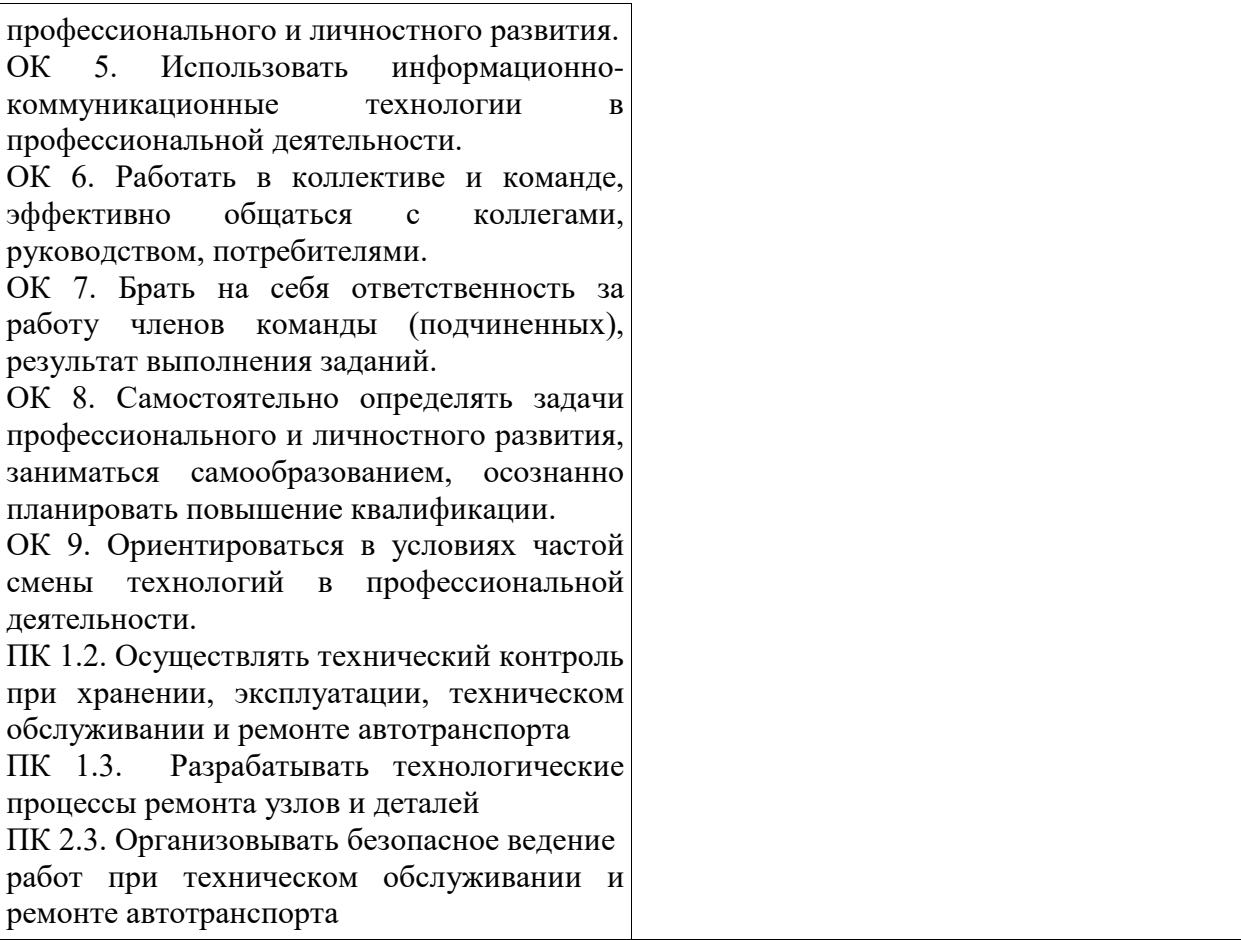

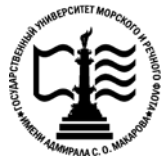

**Федеральное агентство морского и речного транспорта Федеральное государственное бюджетное образовательное учреждение высшего образования «Государственный университет морского и речного флота имени адмирала С.О. Макарова»**

**Котласский филиал ФГБОУ ВО «ГУМРФ имени адмирала С.О. Макарова»**

# **ФОНД КОНТРОЛЬНО-ОЦЕНОЧНЫХ СРЕДСТВ ПО УЧЕБНОЙ ДИСЦИПЛИНЕ «ОП.01 ИНЖЕНЕРНАЯ ГРАФИКА»**

# **ПРОГРАММЫ ПОДГОТОВКИ СПЕЦИАЛИСТОВ СРЕДНЕГО ЗВЕНА по специальности**

23.02.03 Техническое обслуживание и ремонт автомобильного транспорта

**квалификация** техник

> Котлас 2023

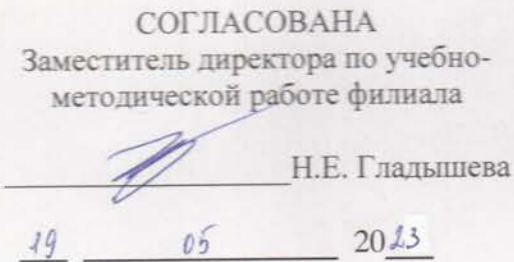

**УТВЕРЖДЕНА** Директор филиала О.В. Шергина 05  $2013$ 

ОДОБРЕНА на заседании цикловой комиссии общепрофессиональных и механических

дисциплин<br>Протокол от *dv*.  $\ell\ell$ , 20<sup>23</sup> N<u>o</u>

GP С.Ю. Низовцева Председатель

#### РАЗРАБОТЧИК:

Кудрявцева Елена Витальевна - преподаватель КРУ Котласского филиала ФГБОУ ВО «ГУМРФ имени адмирала С.О. Макарова»

Фонд оценочных средств разработан на основе требований ФГОС СПО по специальности по специальности 23.02.03 Техническое обслуживание и ремонт автомобильного транспорта, рабочей программой учебной дисциплины

 $\overline{2}$ 

# **СОДЕРЖАНИЕ**

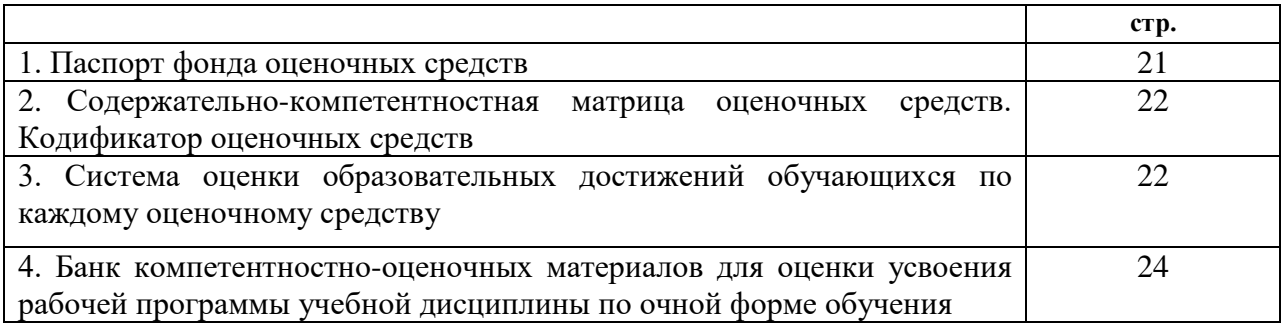

#### **I. Паспорт фонда оценочных средств**

 **Фонд оценочных средств (далее - ФОС)** предназначен для контроля и оценки образовательных достижений обучающихся, освоивших рабочую программу учебной дисциплины «Инженерная графика». ФОС включает компетентностно-оценочные материалы для проведения текущего контроля успеваемости и промежуточной аттестации.

#### **1.1. Результаты освоения учебной дисциплины, подлежащие проверке**

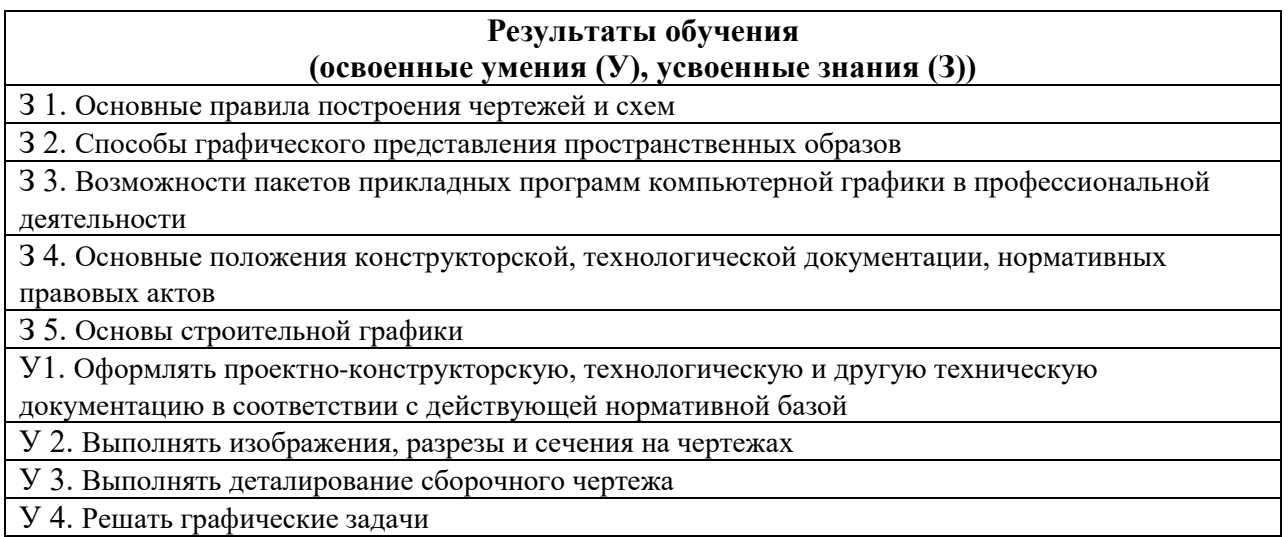

**Конечные результаты освоения учебной дисциплины являются ресурсом для формирования общих (ОК) и профессиональных компетенций (ПК) в соответствии с ФГОС СПО специальности 23.02.03** Техническое обслуживание и ремонт автомобильного транспорта (базовая подготовка):

ПК 1.2. Осуществлять технический контроль при хранении, эксплуатации, техническом обслуживании и ремонте автотранспорта.

ПК 1.3. Разрабатывать технологические процессы ремонта узлов и деталей.

ПК 2.3. Организовывать безопасное ведение работ при техническом обслуживании и ремонте автотранспорта.

В соответствии с требованиями ФГОС СПО, при освоении рабочей программой учебной дисциплины формируются общие компетенции ОК 1- ОК 9.

ОК 1. Понимать сущность и социальную значимость своей будущей профессии, проявлять к ней устойчивый интерес.

ОК 2. Организовывать собственную деятельность, выбирать типовые методы и способы выполнения профессиональных задач, оценивать их эффективность и качество.

ОК 3. Принимать решения в стандартных и нестандартных ситуациях и нести за них ответственность.

ОК 4. Осуществлять поиск и использование информации, необходимой для эффективного выполнения профессиональных задач, профессионального и личностного развития.

ОК 5. Использовать информационно-коммуникационные технологии в профессиональной деятельности.

ОК 6. Работать в коллективе и команде, эффективно общаться с коллегами, руководством, потребителями.

ОК 7. Брать на себя ответственность за работу членов команды (подчиненных), результат выполнения заданий.

ОК 8. Самостоятельно определять задачи профессионального и личностного развития, заниматься самообразованием, осознанно планировать повышение квалификации.

ОК 9. Ориентироваться в условиях частой смены технологий в профессиональной деятельности.

#### **II. Содержательно-компетентностная матрица оценочных средств. Кодификатор оценочных средств**

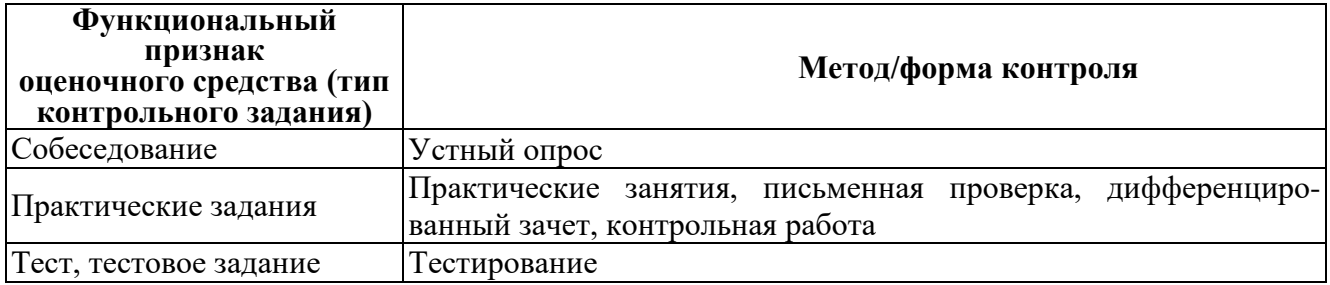

#### **III. Система оценки образовательных достижений обучающихся**

Оценка индивидуальных образовательных достижений по результатам текущего контроля успеваемости и промежуточной аттестации производится в соответствии с универсальной шкалой (таблица).

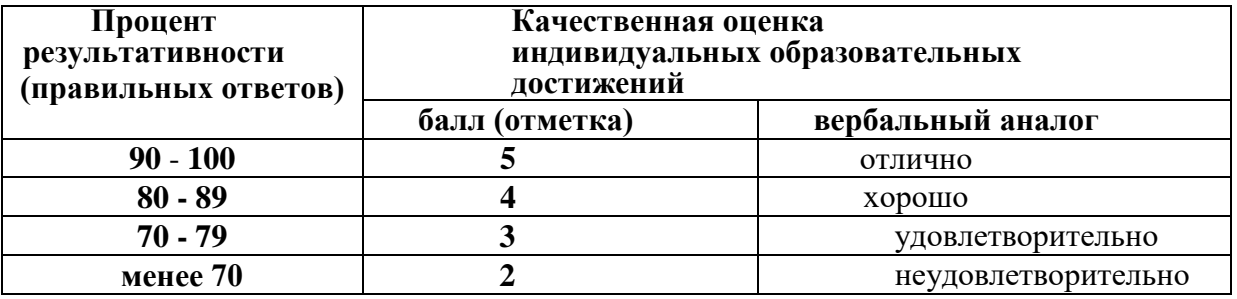

#### **Критерии оценки ответов в ходе устного опроса**

Оценивается правильность ответа обучающегося на один из приведенных вопросов. При этом выставляются следующие оценки:

**«Отлично»** выставляется при соблюдении следующих условий:

- полно раскрыл содержание материала в объеме, предусмотренном программой, содержанием лекции и учебником;

- изложил материал грамотным языком в определенной логической последовательности, точно используя специализированную терминологию и символику;

- показал умение иллюстрировать теоретические положения конкретными примерами, применять их в новой ситуации при выполнении практического задания;

- продемонстрировал усвоение ранее изученных сопутствующих вопросов, сформированность и устойчивость используемых при ответе умений и навыков;

- отвечал самостоятельно без наводящих вопросов преподавателя. Возможны одна-две неточности при освещении второстепенных вопросов или в выкладках, которые обучающийся легко исправил по замечанию преподавателя.

**«Хорошо»** - ответ удовлетворяет в основном требованиям на оценку «5», но при этом имеет один из недостатков:

- в изложении допущены небольшие пробелы, не исказившие логического и информационного содержания ответа;

- допущены один-два недочета при освещении основного содержания ответа, исправленные по замечанию преподавателя;

- допущены ошибка или более двух недочетов при освещении второстепенных вопросов или в выкладках, легко исправленные по замечанию преподавателя.

**«Удовлетворительно»** выставляется при соблюдении следующих условий:

- неполно или непоследовательно раскрыто содержание материала, но показано общее понимание вопроса и продемонстрированы умения, достаточные для дальнейшего усвоения программного материала, имелись затруднения или допущены ошибки в определении понятий, использовании терминологии и выкладках, исправленные после нескольких наводящих вопросов преподавателя;

- обучающийся не справился с применением теории в новой ситуации при выполнении практического задания, но выполнил задания обязательного уровня сложности по данной теме;

- при знании теоретического материала выявлена недостаточная сформированность основных умений и навыков.

**«Неудовлетворительно»** выставляется при соблюдении следующих условий:

- не раскрыто основное содержание учебного материала;

- обнаружено незнание или непонимание обучающимся большей или наиболее важной части учебного материала;

- допущены ошибки в определении понятий, при использовании терминологии и иных выкладках, которые не исправлены после нескольких наводящих вопросов преподавателя; - обучающийся обнаружил полное незнание и непонимание изучаемого учебного материала

или не смог ответить ни на один из поставленных вопросов по изучаемому материалу.

#### **Критерии оценки выполненного практического задания /письменной проверки**

**Оценка 5** ставится за работу, выполненную полностью без ошибок и недочётов.

**Оценка 4** ставится за работу, выполненную полностью, но при наличии в ней не более одной негрубой ошибки и одного недочёта, не более трёх недочётов.

**Оценка 3** ставится, если обучающийся правильно выполнил не менее 2/3 всей работы или допустил не более одной грубой ошибки и двух недочётов, не более одной грубой и одной не грубой ошибки, не более трёх негрубых ошибок, одной негрубой ошибки и трёх недочётов, при наличии четырёх-пяти недочётов.

**Оценка 2** ставится, если число ошибок и недочётов превысило норму для оценки 3 или правильно выполнено менее 2/3 всей работы.

**Оценка 1** ставится, если обучающийся совсем не выполнил ни одного задания.

#### **Критерии оценки выполненного тестового задания**

Результат аттестационного педагогического измерения по учебной дисциплине Инженерная графика для каждого обучающегося представляет собой сумму зачтенных тестовых заданий по всему тесту. Зачтенное тестовое задание соответствует одному баллу.

Критерием освоения учебной дисциплины для обучающегося является количество правильно выполненных заданий теста не менее 70 %.

Для оценки результатов тестирования предусмотрена следующая система оценивания образовательных достижений обучающихся:

- за каждый правильный ответ ставится 1 балл;
- за неправильный ответ 0 баллов.

Тестовые оценки можно соотнести с общепринятой пятибалльной системой. Оценивание осуществляется по следующей схеме:

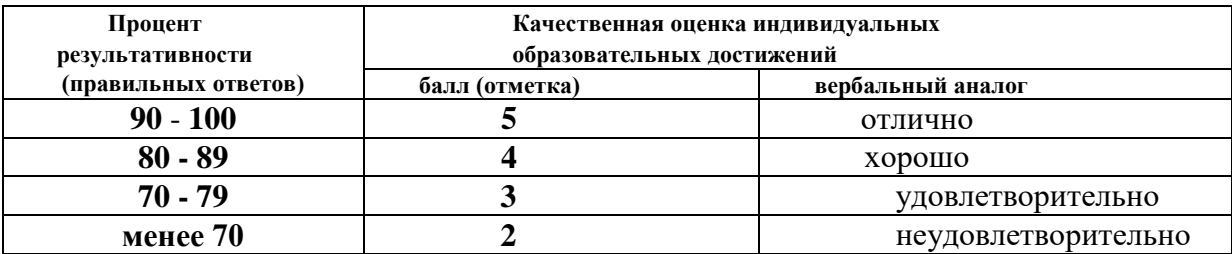

#### **Критерии оценки в ходе дифференцированного зачета**

Ответ оценивается на **«отлично»,** если обучающийся исчерпывающе, последовательно, грамотно и логически стройно излагает материал по вопросам билета, не затрудняется с ответом при видоизменении задания, свободно справляется с решением практических задач и способен обосновать принятые решения, не допускает ошибок.

Ответ оценивается на **«хорошо»,** если обучающийся твердо знает программный материал, грамотно и по существу его излагает, не допускает существенных неточностей при ответах, умеет грамотно применять теоретические знания на практике, а также владеет необходимыми навыками решения практических задач.

Ответ оценивается на **«удовлетворительно»,** если обучающийся освоил только основной материал, однако не знает отдельных деталей, допускает неточности и некорректные формулировки, нарушает последовательность в изложении материала и испытывает затруднения при выполнении практических заданий.

Ответ оценивается на **«неудовлетворительно»,** если обучающийся не раскрыл основное содержание материала, допускает существенные ошибки, с большими затруднениями выполняет практические задания.

### **IV. Банк компетентностно-оценочных материалов для оценки усвоения учебной дисциплины по очной форме обучения**

# **4.1. ЗАДАНИЯ ДЛЯ ТЕКУЩЕГО КОНТРОЛЯ**

# **4.1.1 ПРАКТИЧЕСКИЕ ЗАНЯТИЕ** *(Приложение 1)*

# **РАЗДЕЛ 1. Геометрическое черчение**

### **ПРАКТИЧЕСКОЕ ЗАНЯТИЕ № 1**

#### **Название**:

- 1. Оформление форматов. Выполнение рамки и основной надписи.
- 2. Размеры основных форматов (ГОСТ 2.301-68).
- 3. Выполнение линий чертежа (ГОСТ 2.30.468). Масштабы.
- 4. Выполнение надписей чертёжным шрифтом

# **ПРАКТИЧЕСКОЕ ЗАНЯТИЕ № 2**

#### **Название**:

- 1. Деление окружностей на равные части.
- 2. Построение уклонов и конусности.
- 3. Нанесение размеров на чертеже детали

#### **ПРАКТИЧЕСКОЕ ЗАНЯТИЕ № 3**

#### **Название**:

- 1. Построение сопряжений прямых, прямой и окружности, двух окружностей.
- 2. Выполнение контура технической детали.

### **РАЗДЕЛ 2. Проекционное черчение**

#### **ПРАКТИЧЕСКОЕ ЗАНЯТИЕ № 4**

#### **Название**:

1. Комплексный чертеж

2. Построение комплексного чертежа точки. Координаты точек

# **ПРАКТИЧЕСКОЕ ЗАНЯТИЕ № 5**

# **Название**:

Приемы построения комплексного чертежа прямой.

# **ПРАКТИЧЕСКОЕ ЗАНЯТИЕ № 6**

### **Название**:

Приемы изображения плоскости на комплексном чертеже

# **ПРАКТИЧЕСКОЕ ЗАНЯТИЕ № 7**

### **Название**:

- 1. Проецирование геометрических тел
- 2. Построение комплексного чертёжа цилиндра, конуса, пирамиды, призмы
- 3. Приемы нахождения проекций точек, принадлежащих поверхностям тел

# **ПРАКТИЧЕСКОЕ ЗАНЯТИЕ № 8**

#### **Название**:

- 1. Построение аксонометрических проекций плоских фигур.
- 2. Построение аксонометрических проекций группы геометрических тел

# **ПРАКТИЧЕСКОЕ ЗАНЯТИЕ № 9**

#### **Название**:

- 1. Построение усеченных многогранников с построением развертки.
- 2. Сечение тел вращения плоскостью с построением развертки

# **ПРАКТИЧЕСКОЕ ЗАНЯТИЕ № 10**

#### **Название**:

- 1. Правила построения линии пересечения геометрических тел
- 2. Построение линии пересечения многогранников

#### **ПРАКТИЧЕСКОЕ ЗАНЯТИЕ № 11**

#### **Название**:

Построение проекций моделей.

#### **РАЗДЕЛ 3. Техническое рисование**

### **ПРАКТИЧЕСКОЕ ЗАНЯТИЕ № 12**

#### **Название**:

Последовательность выполнения технического рисунка

# **ПРАКТИЧЕСКОЕ ЗАНЯТИЕ № 13**

#### **Название**:

Выполнение технического рисунка модели

# **РАЗДЕЛ 4. Машиностроительное черчение**

# **ПРАКТИЧЕСКОЕ ЗАНЯТИЕ № 14**

# **Название**:

Оформление конструкторских документов

# **ПРАКТИЧЕСКОЕ ЗАНЯТИЕ № 15**

#### **Название**:

- 1. Выполнение, обозначение видов
- 2. Выполнение, обозначение расположение простых разрезов
- 3. Выполнение, обозначение сложных разрезов
- 4. Выполнение, обозначение расположение сечений

## **ПРАКТИЧЕСКОЕ ЗАНЯТИЕ № 16**

### **Название**:

- 1. Изображение и обозначение на чертеже основных типов резьб.
- 2. Изделия с резьбой.
- 3. Вычерчивание основных крепёжных деталей.

# **ПРАКТИЧЕСКОЕ ЗАНЯТИЕ №17**

#### **Название**:

- 1. Порядок выполнения эскизов. Использование инструментов
- 2. Порядок выполнения рабочего чертёжа детали

# **ПРАКТИЧЕСКОЕ ЗАНЯТИЕ №18**

#### **Название**:

- 1. Выполнение эскизов деталей с резьбой
- 2. Выполнение рабочего чертежа детали

# **ПРАКТИЧЕСКОЕ ЗАНЯТИЕ №19**

#### **Название**:

- 1. Изображение на чертеже различных видов соединений
- 2. Назначение соединений и их условные обозначения
- 3. Резьбовые соединения
- 4. Соединение сваркой

# **ПРАКТИЧЕСКОЕ ЗАНЯТИЕ №20**

#### **Название**:

- 1. Расчёт элементов зубчатых передач
- 2. Изображение основных видов зубчатых передач и их элементов
- 3. Построение изображений зубчатой передачи
- 4. Построение изображений червячной передачи

# **ПРАКТИЧЕСКОЕ ЗАНЯТИЕ №21**

#### **Название**:

- 1. Выполнение эскизов деталей сборочной единицы
- 2. Выполнение сборочного чертежа
- 3. Оформление спецификации
- 4. Нанесение размеров на сборочных чертежах

# **ПРАКТИЧЕСКОЕ ЗАНЯТИЕ №22**

### **Название**:

- 1. Чтение сборочных чертежей
- 2. Нанесение размеров на рабочих чертежах
- 3. Обозначение материала на рабочих чертежах
- 4. Деталирование сборочного чертежа

# **ПРАКТИЧЕСКОЕ ЗАНЯТИЕ №23**

### **Название**:

- 1. Приемы выполнения различных видов и типов схем
- 2. Условные обозначения в схемах

# **РАЗДЕЛ 5. Чертежи и схемы по специальности**

# **ПРАКТИЧЕСКОЕ ЗАНЯТИЕ №24**

### **Название**:

- 1. Планы зданий, их чтение и выполнение по СНиП
- 2. Нанесение размеров на строительных чертежах
- 3. Нанесение условных обозначений на планах

# **РАЗДЕЛ 6. Машинная графика**

# **ПРАКТИЧЕСКОЕ ЗАНЯТИЕ №25**

#### **Название**:

Порядок и последовательность работы в системе Компас

# **4.1.2. УСТНЫЙ ОПРОС** *(Приложение 2)*

# **УСТНЫЙ ОПРОС № 1 по разделу 1. Геометрическое черчение**

- 1. Что определяет формат листа?
- 2. Какие форматы листов установлены для чертежей?
- 3. Из чего складывается обозначение дополнительного формата?
- 4. В каком месте чертежа располагают основную надпись? Какие данные помещают в графах основной надписи?
- 5. Какая линия на чертежах является основной? От чего зависит ее толщина?
- 6. Какие установлены типы линий чертежа в зависимости от их назначения?
- 7. Какой линией проводятся оси окружностей диаметром менее 12 мм?
- 8. Что определяет размер шрифта?
- 9. Какие размеры чертежного шрифта установлены ГОСТ 2.304-81?
- 10. Какие шрифты, кроме стандартного, применяются в строительном черчении?
- 11. Что называют масштабом чертежа?
- 12. Как обозначают на чертежах масштаб изображения?
- 13. Допускается ли применение на чертежах произвольного масштаба?
- 14. Отражается ли масштаб на размерных числах чертежа?
- 15. Каковы основные правила нанесение размеров на чертежах?
- 16. На каком расстоянии от других линий проводят размерные линии?
- 17. На сколько миллиметров должна выходить выносная линия за концы стрелок размерных линий?

# **УСТНЫЙ ОПРОС № 2 по разделу 2. Проекционное черчение**

- 1. Что называется разверткой поверхности геометрического тела?
- 2. Как строят развертки прямого круглого цилиндра, прямого кругового конуса?
- 3. Что называют аксонометрией?
- 4. Каковы достоинства аксонометрии по сравнению с ортогональными проекциями?
- 5. Как построить третью проекцию модели, если задали две ее проекции?
- 6. Как определить действительный вид сечения модели наклонной проецирующей плоскостью?

# **УСТНЫЙ ОПРОС № 3 по разделу 4. Машиностроительное черчение**

- 1. Что называется разрезом? Для чего он выполняется?
- 2. Какая разница между простым и сложным разрезом?
- 3. Как подразделяются разрезы в зависимости от положения секущей плоскости относительно плоскости проекций?
- 4. В каком случае границей между видом и разрезом служит осевая линия?
- 5. Как отмечается на чертеже положение секущей плоскости?
- 6. Чем отличается технический рисунок от художественного рисунка и изображения в аксонометрии?
- 7. Как называются разрезы, полученные с помощью одной или нескольких секущих плоскостей?

# **УСТНЫЙ ОПРОС № 4 по разделу 4. Машиностроительное черчение**

- 1. Что называется шагом резьбы и что ходом резьбы? Какая между ними зависимость?
- 2. Что называется эскизом детали и чем он отличается от рабочего чертежа?
- 3. В какой последовательности следует выполнять эскизы деталей?
- 4. Какие соединения деталей относятся к разъемным и какие к неразъемным?
- 5. Какие размеры наносят на сборочных чертежах?
- 6. Как указывают номера позиций на сборочных чертежах?

# **4.1.3. КОНТРОЛЬНАЯ РАБОТА** *(Аудиторная работа)*

#### **Контрольная работа №1 по разделу 2. Проекционное черчение**

*Исходные данные (задание):* На листе формата А3 построить по двум заданным третью проекцию модели

Варианты 1 – 10

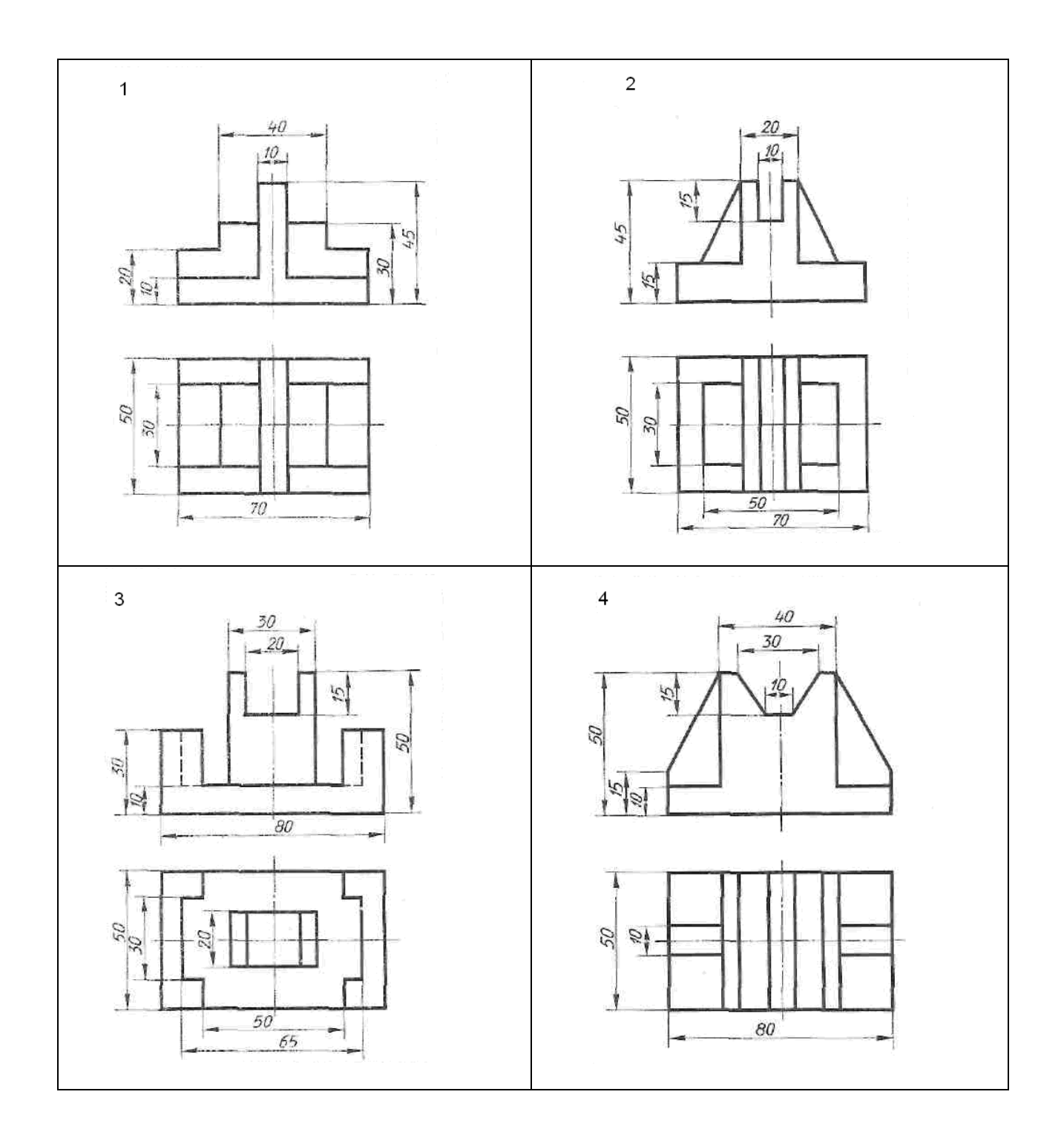

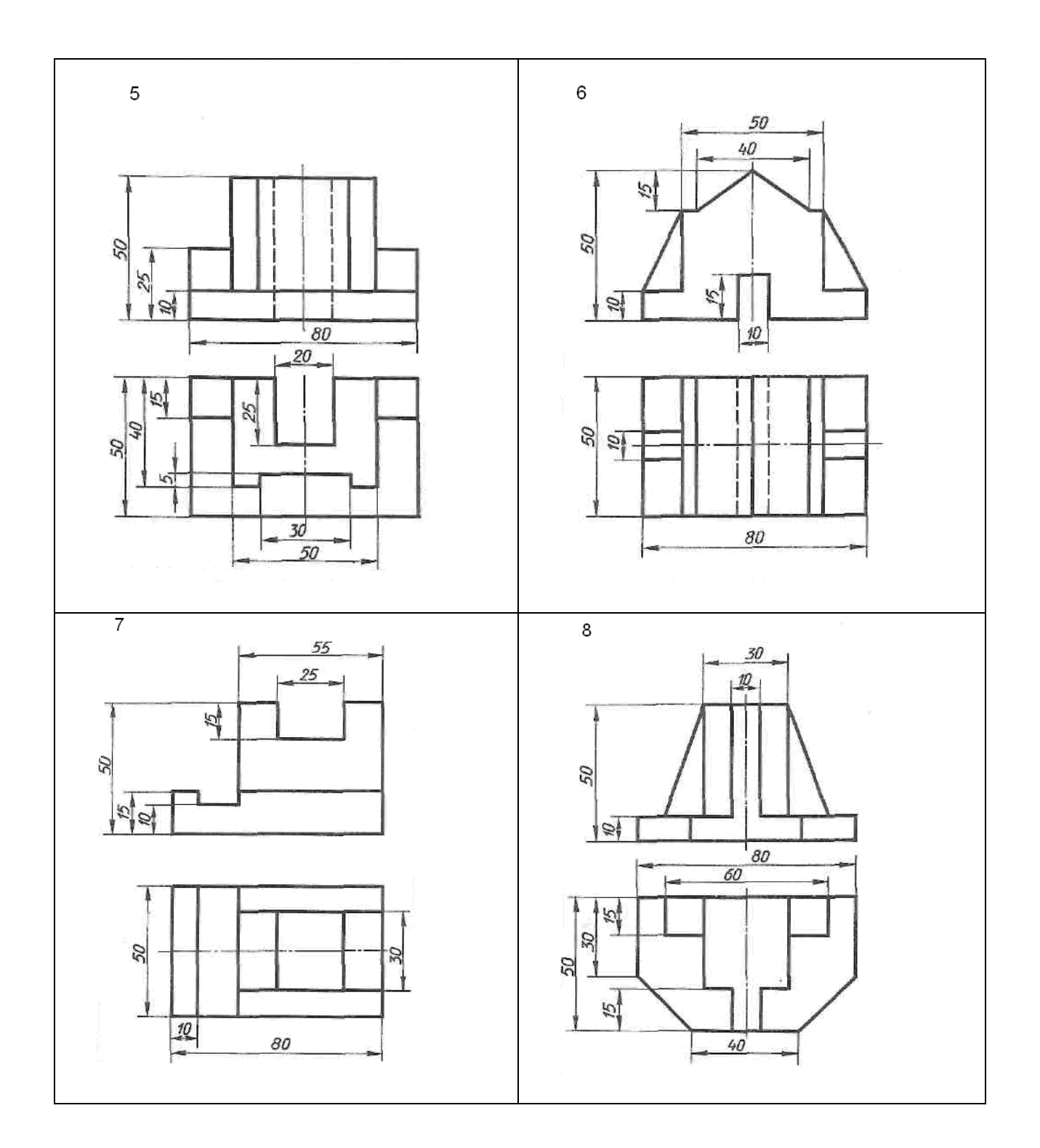

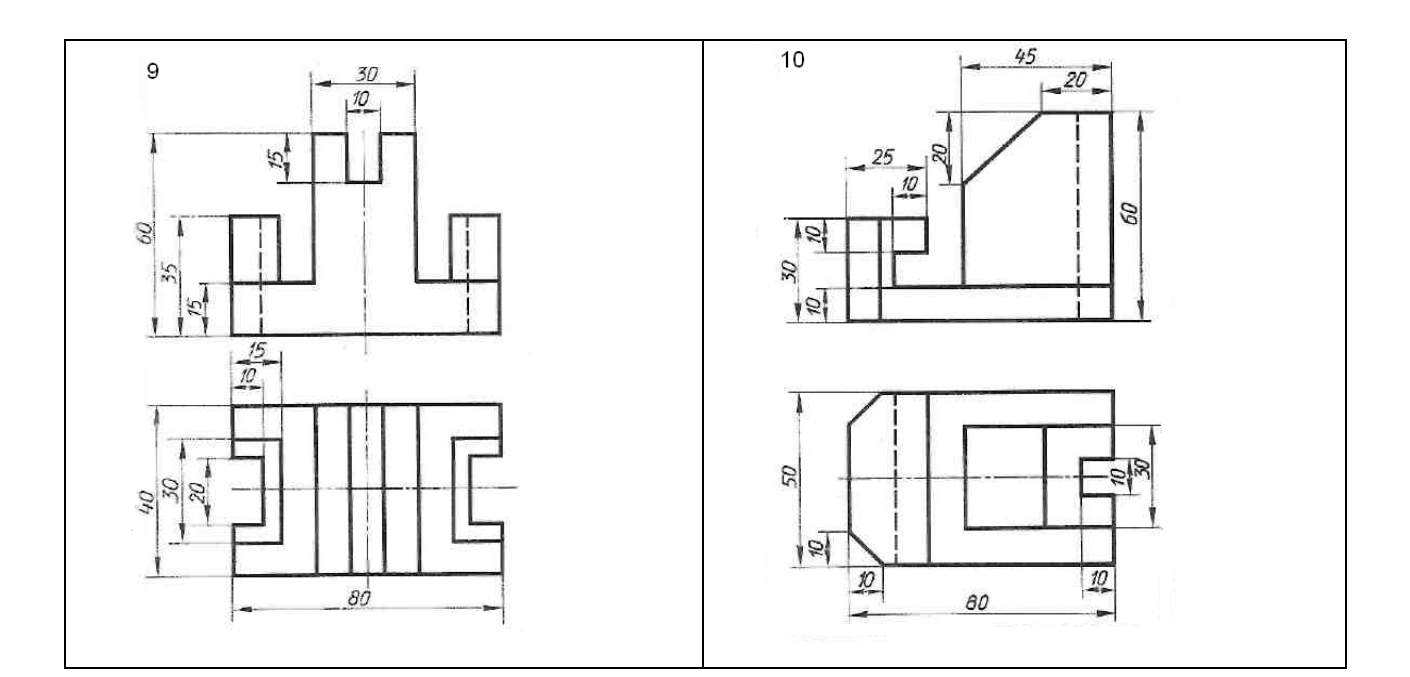

# **4.1.4. ТЕСТОВЫЕ ЗАДАНИЯ**

# **1. Спецификация Банка тестовых заданий**

### **ТЕСТОВОЕ ЗАДАНИЕ №1**

по разделу 4 «Машиностроительное черчение» Тема 4.4 «Эскизы и рабочие чертежи деталей»

#### **2. Содержание Банка тестовых заданий**

#### **1. Дополнить определение**

ЭСКИЗ - ЭТО…

- а. чертеж детали, выполненный от руки и позволяющий изготовить деталь
- б. объемное изображение детали
- в. чертеж, содержащий габаритные размеры детали

# **2. Выбрать правильный ответ**

ЭСКИЗ ПОЗВОЛЯЕТ ОСУЩЕСТВИТЬ

- а. транспортировку детали
- б. крепление детали в конструкции
- в. изготовление детали

# **3. Выбрать правильный ответ**

- НА ЭСКИЗЕ ПРОСТАВЛЯЮТ
- а. необходимые размеры для изготовления детали
- б. габаритные размеры
- в. установочные размеры

# **4. Выбрать правильный ответ**

# РАЗМЕР ДЕТАЛИ ДЛЯ ПОСТРОЕНИЯ ЭСКИЗА ОПРЕДЕЛЯЕТСЯ?

- а. на глаз
- б. с помощью штангенциркуля
- в. с помощью линейки

#### **5. Дополнить определение**

# ЧТЕНИЕ СБОРОЧНОГО ЧЕРТЕЖА – ЭТО…

- а. чтение основной надписи чертежа
- б. ознакомление со спецификацией и основными составными частями изделия и принципом его работы
- в. чтение спецификации изделия

# **6. Дополнить определение**

ДЕТАЛИРОВАНИЕ – ЭТО…

- а. процесс создания рабочих чертежей
- б. процесс сборки изделия по отдельным чертежам
- в. процесс составления рабочих чертежей деталей по сборочным чертежам

# **7. Выбрать правильный ответ**

ЕСЛИ ВИД И РАЗРЕЗ СИММЕТРИЧНЫ, ТО НА ЧЕРТЕЖЕ РЕКОМЕНДУЕТСЯ СОЕДИНИТЬ ПОЛОВИНУ ВИДА И ПОЛОВИНУ РАЗРЕЗА

- а. разделяя их тонкой волнистой линией
- б. без разграничения
- в. по осевой линии

# **8. Выбрать правильный ответ**

ПРИ ВЫПОЛНЕНИИ ИЗОБРАЖЕНИЙ, СОДЕРЖАЩИХ СОЕДИНЕНИЕ ВИДА И РАЗРЕЗА, РАЗРЕЗ РАСПОЛАГАЕТСЯ

- а. слева от оси
- б. с любой стороны
- в. справа от оси симметрии

#### **9. Дополнить определение**

НА ПОЛОВИНЕ ВИДА ШТРИХОВЫЕ ЛИНИИ, ИЗОБРАЖАЮЩИЕ КОНТУР ВНУТРЕННЕГО ОЧЕРТАНИЯ,…

- а. не вычерчиваются
- б. вычерчиваются обязательно
- в. вычерчиваются по желанию

#### **10. Выбрать правильный ответ**

ЕСЛИ С ОСЬЮ СИММЕТРИИ СОВПАДАЕТ ЛИНИЯ КОНТУРА, ТО СОЕДИНЕНИЕ ЧАСТЕЙ ВИДА И РАЗРЕЗА ВЫПОЛНЯЮТ, РАЗДЕЛЯЯ ИХ

- а. сплошной тонкой волнистой линией
- б. контурной линией
- в. осевой линией

# **11. Выбрать правильные ответы**

# КАКОВО НАЗНАЧЕНИЕ СБОРОЧНОГО ЧЕРТЕЖА?

а. необходим для контроля сборки сборочной единицы

б. необходим как документ, несущий информацию об устройстве и принципе взаимодействия сборочной единицы

в. необходим для изготовления деталей сборочной единицы

г. необходим для выполнения по нему рабочих чертежей деталей

#### **12. Определить правильный порядок заполнения разделов спецификации**

- а. материалы
- б. детали
- в. сборочные единицы
- г. документация

е. стандартные изделия

### **13. Выбрать правильный ответ**

КАК УКАЗЫВАЮТ НА СБОРОЧНОМ ЧЕРТЕЖЕ НОМЕРА ПОЗИЦИЙ ДЕТАЛЕЙ?

а. на линиях-выносках, последовательность номеров позиций не имеет никакого значения б. на линиях-выносах, первыми идут номера позиций нестандартных деталей, а после стандартных

в. на линиях-выносках, первыми идут номера позиций стандартных деталей, а после нестандартных

### **14. Выбрать правильный ответ**

КАК ВЫПОЛНЯЮТ ШТРИХОВКУ В РАЗРЕЗЕ ДЛЯ ДВУХ СМЕЖНЫХ ДЕТАЛЕЙ?

а. разными по наклону линиями (на одной детали под углом 45 градусов, на второй – 75 градусов)

б. тонкими линиями, на первой детали линии штриховки должны быть наклонены под углом 45 градусов, на второй детали – 45 градусов в другую сторону

в. линиями разной толщины, разного наклона, причем расстояние между линиями выполняется одинаковым

### **15. Выбрать правильный ответ**

КАКИЕ ДЕТАЛИ И ПРИ КАКИХ УСЛОВИЯХ ПОКАЗЫВАЮТ НА ЧЕРТЕЖЕ НЕРАССЕЧЕННЫМИ?

а. любые детали, находящиеся за секущей плоскостью

б. любые детали, находящиеся перед секущей плоскостью

в. валы, шпонки, болты, шпильки, все непустотелые тела, когда их секущая плоскость проходит вдоль их осевой линии

# **16. Выбрать правильный ответ**

ЧТО НАЗЫВАЕТСЯ ДЕТАЛИРОВАНИЕМ?

а. это процесс копирования отдельных деталей с чертежа сборочной единицы

б. это процесс составления рабочих чертежей по чертежу сборочной единицы

в. это важнейший этап в проектировании сборочной единицы

#### **17. Выбрать правильный ответ**

СКОЛЬКО ВИДОВ И КАКИМ ОБРАЗОМ ДОПУСКАЕТСЯ РАСПОЛАГАТЬ НА СБОРОЧНОМ ЧЕРТЕЖЕ?

а. только главный вид и вид справа с применением необходимых местных разрезов, соблюдая проекционную связь

б. необходимое и минимальное количество изображений с совмещением видов и разрезов, соблюдая проекционную связь

в. только главный вид и вид слева причем допускается нарушать проекционную связь

#### **18. Дополнить определение**

РАЗМЕРЫ, ОПРЕДЕЛЯЮЩИЕ ПРЕДЕЛЬНЫЕ ВНЕШНИЕ ОЧЕРТАНИЯ ИЗДЕЛИЯ, НАЗЫВАЮТСЯ…

- а. установочные
- б. присоединительные
- в. габаритные

**19. Дополнить определение** ИЗДЕЛИЕ КРЕПИТСЯ НА МЕСТЕ МОНТАЖА, НАЗЫВАЮТСЯ…

а. установочные

б. габаритные в. присоединительные

#### **20. Дополнить определение**

РАЗМЕРЫ, ПО КОТОРЫМ ИЗДЕЛИЕ КРЕПИТСЯ К ДРУГИМ ИЗДЕЛИЯМ, НАЗЫВАЮТСЯ…

а. присоединительные

б. габаритные

в. установочные

#### **21. Выбрать правильные ответы**

ОТМЕТЬТЕ, ЧТО ПРАВИЛЬНО ПОДРАЗУМЕВАЮТ ПОД ЧТЕНИЕМ СБОРОЧНОГО ЧЕРТЕЖА?

а. выяснить форму и назначение деталей изделия

- б. выяснить взаимное расположение деталей и способы их соединения друг с другом
- в. установить назначение, устройство и принцип действия изображенного изделия

г. выяснить форму сборочного чертежа

#### 22. Установить соответствие между обозначением формата и его размерами

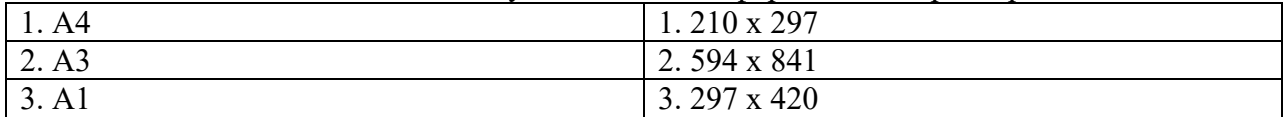

#### **3.Таблица форм тестовых заданий**

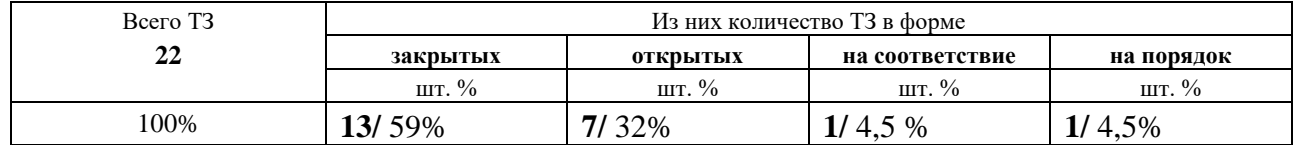

#### **4. Таблица ответов к тестовым заданиям**

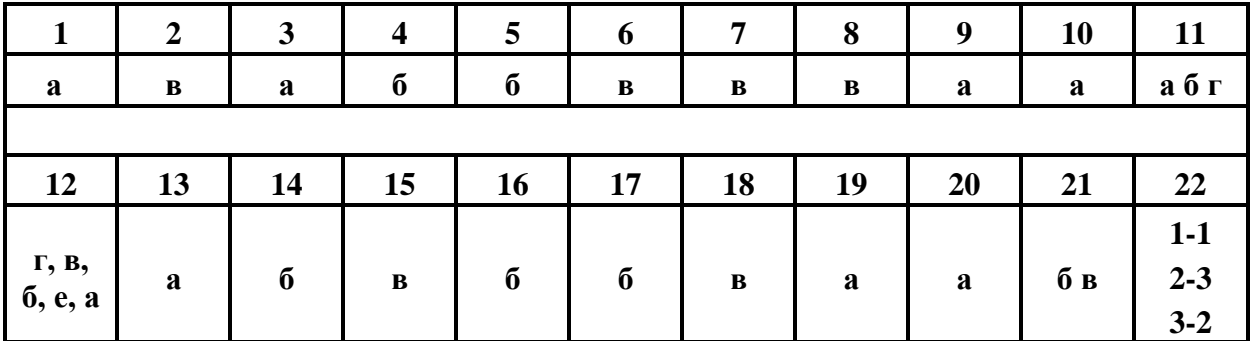

#### **4.1.5. ПИСЬМЕННАЯ ПРОВЕРКА** *(Аудиторная работа)*

#### **ПИСЬМЕННЫЙ ОПРОС № 1 по разделу 1. Геометрическое черчение**

- 1. Основное правило нанесения размеров?
- 2. В каких единицах измерения выражают размеры на чертежах?
- 3. Какое расстояние оставляют между контуром изображения и размерными линиями?
- 4. На сколько мм должны выступать выносные линии за концы стрелок?
- 5. Какие размеры называются габаритными?

# **ПИСЬМЕННЫЙ ОПРОС № 2 по разделу 2. Проекционное черчение**

- 1. Что такое проецирование?
- 2. Как называются и как обозначаются плоскости проекций?
- 3. Почему проекции называются прямоугольными?
- 4. Какие способы проецирования вы знаете, и чем они друг от друга отличаются?
- 5. Каким образом может быть задана точка, прямая, плоскость?

# **ПИСЬМЕННЫЙ ОПРОС № 3 по разделу 4. Машиностроительное черчение**

- 1. Какими параметрами может быть обозначена шероховатость поверхности на чертеже?
- 2. Какие знаки шероховатости применяются при различной обработке поверхностей детали?
- 3. Какими символами обозначаются классы точности на чертежах?
- 4. Сколько классов точности существует в машиностроении?
- 5. Какие классы точности наиболее распространены в машиностроении?

### **ПИСЬМЕННЫЙ ОПРОС № 4 по разделу 4. Машиностроительное черчение**

- 1. Назначение спецификации?
- 2. Порядок заполнения спецификации?
- 3. Нанесение номеров позиций в спецификации и на сборочном чертеже?
- 4. В каком порядке заполняют раздел спецификации «Стандартные изделия»?
- 5. Как заполняется графа «Позиции»?

# **4.2. ЗАДАНИЯ ДЛЯ ПРОМЕЖУТОЧНОЙ АТТЕСТАЦИИ**

# **П Е Р Е Ч Е Н Ь**

# **вопросов для подготовки к дифференцированному зачету по учебной дисциплине для обучающихся по специальности 23.02.03. Техническое обслуживание и ремонт автомобильного транспорта**

**(***защита графических работ*)**:**

- 1. Что такое эскиз?
- 2. Назначение эскиза.
- 3. Какие размеры проставляют на эскизе?
- 4. Что значит прочитать сборочный чертеж?
- 5. Что такое деталирование?
- 6. В каком случае допускается соединять половину вида и половину разреза?

7. При выполнении изображений, содержащих соединение вида и разреза, где располагается вид, а где – разрез?

- 8. Каково назначение сборочного чертежа?
- 9. Какие основные сведения содержит спецификация?
- 10. Как указывают на сборочном чертеже номера позиций деталей?
- 11. Как выполняется штриховка в разрезе для двух смежных деталей?
- 12. Какие детали и при каких условиях показывают на чертеже нерассеченными?
- 13. Сколько изображений и каким образом допускается располагать на сборочном чертеже?
- 14. Какие размеры проставляют на сборочном чертеже?
- 15. Что такое рабочий чертеж и правила его выполнения?